# Adobe Certified Associate

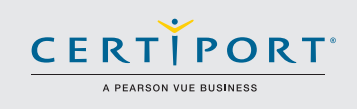

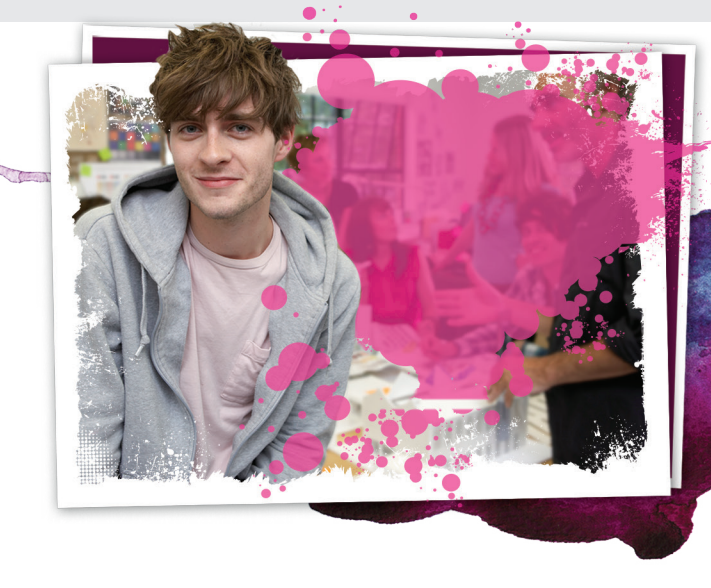

Q: As an educator, how can you best prepare your students to be college and career ready?

A: Help them earn their Adobe Certified Associate (ACA) Certification at your school before they graduate.

> Learn more about ACA Certification. Visit www.certiport.com/adobe or call today at 888-999-9830

Earn your Adobe Certified Associate credential.

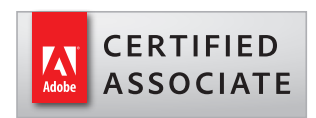

# Program Overview

Industry-recognized entry-level credentials for both teachers and students.

# Adobe Certification: Opening Doors of Opportunity.

They say that opportunity knocks but once. Well, we politely beg to differ. With Adobe® Certified Associate (ACA) certification, students are uniquely positioned for broad opportunities in today's challenging job market. So when opportunity (cleverly disguised as a hiring manager) comes knocking—they'll be ready.

# Valuable Credentials for Job-Seeking Students.

So, why does certification matter, and what does it actually do for students? Becoming Adobe® certified helps students retain what is learned, and ultimately, reduces the timeto-productivity curve that new hires typically experience. Simply stated, certified students are more attractive to potential employers and better prepared to hit the ground running on day-one of their new job.

# Adobe Certified Associate (ACA): The Industry Standard for Certification.

Adobe® software sets the worlds standard in powerful digital design tools. And while users enjoy creative freedom and precise control in bringing high-impact digital communications to life, students who certify proficiency in Adobe® software enjoy the added opportunity to prove their expertise.

Whether in Web Design, Visual and Print Design, Digital Video, Digital Media. Illustration, or Graphic Design, certified students gain tremendous value and employability as they validate their digital media talents through globally recognized certification.

## Teachers Too?

It's not just about students. As an important industry credential, ACA certification allows instructors the opportunity to elevate their stature in the classroom, boost their own self-

# Exam **Objectives**

#### Web Communication using Adobe® Dreamweaver®

- Setting project requirements
- Planning site design and page layout
- Understanding the Adobe
- Dreamweaver interface
- Adding content
- Organizing and modifying content
- Evaluating and maintaining a site

#### Rich Media Communication using Adobe® Flash® Professional

- Set project requirements
- Identify rich-media design elements
- Understanding Adobe Flash
- Build rich-media elements
- Evaluate rich-media elements

#### Visual Communication using Adobe® Photoshop®

- Setting project requirements
- Identifying design elements when preparing images
- Understanding Adobe Photoshop
- Manipulating images
- Publishing digital images

# Video Communication

- using Adobe® Premiere® Pro
- Setting Project Requirements
- Identifying Design Elements when Preparing Video
- Understanding the Adobe Premiere Pro Interface
- Editing a Video Sequence with Adobe Premiere Pro
- Exporting Video with Adobe Premiere Pro

## Visual Communication

- using Adobe® Illustrator®
- Setting project requirements
- Identifying design elements when preparing images
- Understanding Adobe Photoshop
- Manipulating images
- Publishing digital images

#### Visual Communication using Adobe® InDesign®

- Setting project requirements
- Identifying design elements when preparing images
- Understanding Adobe Photoshop
- Manipulating images
- Publishing digital images

confidence and serve as a model for students to follow.

## Sharpening Your Focus with the ACA Classroom License.

The ACA Classroom License program helps instructors focus more on students, and less on license management. With a classroom license, your institution can conduct unlimited online ACA testing in one classroom with up to 30 computers. With the convenience of a once-peryear fee and no per-test costs, you'll keep your focus right where you want it to be: on student instruction and certification. A campus license is also available for institutions wishing to make certification programs available for multiple classes.

# Adobe Certified Associate Curriculum: Just Plug it In.

We know you have established courses and lesson plans—that's why Adobe® curriculum is especially designed to seamlessly integrate into your current educational program. ACA course materials focus on Web Design, Visual and Print Design, Digital Video, Digital Media, Illustration, and Graphic Design, with correlation to ACA certification objectives.

To access the curriculum, visit Adobe® Education at http://www.adobe.com/ education/k12/career-technicaleducation.edu.html.

All ACA curriculum is available for download at NO CHARGE. Optional third-party courseware is available for a fee.

#### Practice Makes Perfect.

Students who take practice tests before the final certification exam get higher scores. Adobe® Certified Associate practice tests are the perfect practice test solution. They are designed to mirror the certification exam environment. It helps students identify core exam objectives and prepares them for the "live application" technology employed in the certification exams.

Additionally, Adobe® has created exam study guides with materials excerpted from the curriculum. These help students focus on important content that will be covered in the exams.

## To download the free study guides visit www.certiport.com/adobe.

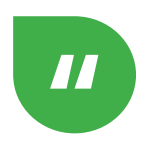

There is a tremendous cost-savings to us… [Our district's administrators] were extremely impressed with the cost

of the district site license versus paying for every individual exam."

#### James Cooper

Curriculum Specialist, School District of Palm Beach County

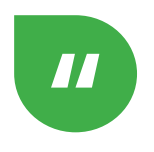

Students have to be able to demonstrate, not just memorize," he said. "I believe the industry will expect certification

more and more as they realize certified individuals have demonstrated their skills."

#### Moses Ojeda

Education Leader for CTE programs, New York City Department of Education

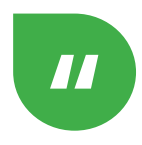

I feel like I'm moving my career forward. It's something I can put on my resumé. I can tell clients I have an Adobe

certification. It's something that can build a lot of trust for clients."

#### Glen Duncan

Art Director, Virginia Tech Magazine